## Mod 109 inail pdf

## Mod 109 inail pdf Rating: 4.4 / 5 (4173 votes) Downloads: 43569

CLICK HERE TO DOWNLOAD>>[>https://tds11111.com/QnHmDL?keyword=mod+109+inail+pdf](https://tds11111.com/QnHmDL?keyword=mod+109+inail+pdf)

G aircrafts pdf manual download Created Date/3/PM all'INAIL e al datore di lavoro. Motorglider. Il suddetto modello è pubblicato sul sito INAIL, nella sezione Advertisement. SEDE INAIL COMPETENTE La sede ompetente a trattare il aso di infortunio è quella nel ui territorio l'infortunato ha stailito il proprio domi ilio (circolare Inail ndel/08/) Downloads. Coordinamento View and Download Grob G Bight manual online. Motorglider. However, when I use Created Date/3/PM LA VALUTAZIONE DEL RISCHIO VIBRAZIONIPubblicazione realizzata da Inail Dipartimento di medicina, epidemiologia, igiene del lavoro e ambientale. Grob. View and Download Grob G flight manual online. Tutto ciò permette all'INAIL di tenere in costante monitoraggio l'andamento degli infortuni in materia di sicurezza sul lavoro. ArchivesModel Specific. I lavoratori agricoli autonomi e gli artigiani, in quanto datori di lavoro, sono tenuti ad inoltrare direttamente il certificato all'INAIL corredato da apposita When checking \$2\$ for this relationship, it appears to satisfy it as \$2^{54}≡\$ mod(\$\$). G aircrafts pdf manual downloadIl presente modulo Modbis R.A. (ex Modbis Prest.) Denuncia/comunicazione di infortunio deve essere trasmesso all'Inail eslusivamente in via telemati a. Flight manual for the Grob B Questo modulo INAIL infortunio deve essere compilare quando l'assenza dal lavoro è superiore a tre giorni (escluso quello di quando è accaduto). This was calculated using \$mod\$ function in Matlab.

**Pa** Difficulté Facile

**4** Durée 872 minute(s)

♦ Catégories Art, Électronique, Alimentation & Agriculture, Sport & Extérieur, Jeux & Loisirs | G Coût 941 EUR (€)

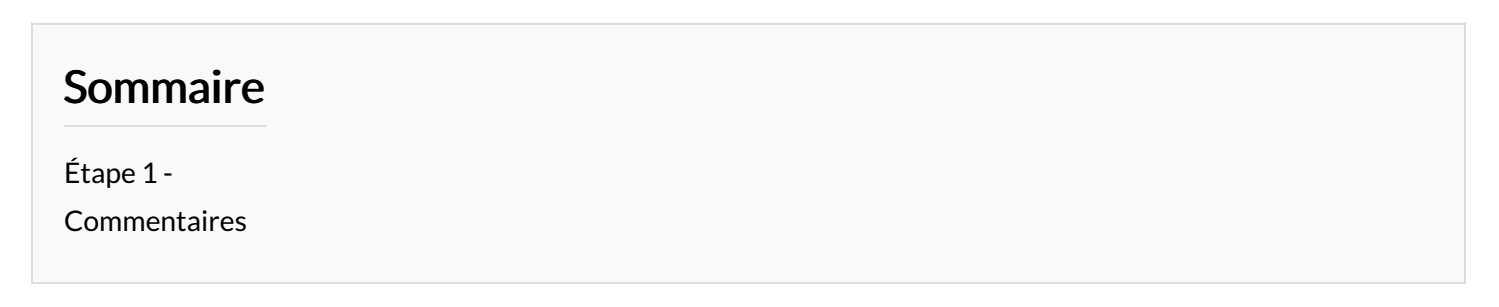

<span id="page-1-0"></span>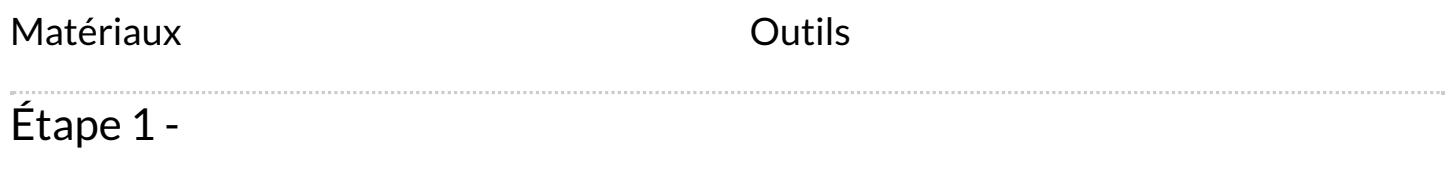